# STAT 720 sp 2019 Lec 04 *Karl Gregory 1/24/2019*

## **Forecasting for time series**

Given a length-*n* realization  $X_1, \ldots, X_n$  of a stationary time series  $\{X_t, t \in \mathbb{Z}\}$ , we consider predicting the value of  $X_{n+h}$ , for  $h \geq 1$ , based on the values  $X_1, \ldots, X_n$ . Specifically, we will consider a predictor  $P_n X_{n+h}$ of  $X_{n+h}$  which is linear in the values  $X_1, \ldots, X_n$ , taking the form

$$
P_n X_{n+h} = a_0 + \sum_{i=1}^n a_i X_{n+1-i}.
$$

#### **Minimizing the expected squared prediction error**

A desirable property of a predictor is that the expected or mean squared prediction error (MSPE) be small. The MSPE for the predictor we consider is given by

$$
\mathbb{E}(X_{n+h} - P_n X_{n+h})^2 = \mathbb{E}\left[X_{n+h} - \left(a_0 + \sum_{i=1}^n a_i X_{n+1-i}\right)\right]^2.
$$

We wish to find the values  $a_0, a_1, \ldots, a_n$  which minimize the above expression.

Let  $\mathbf{X} = (X_1, \ldots, X_n)^T$  and  $\mathbf{a} = (a_1, \ldots, a_n)^T$ , and let  $\tilde{\mathbf{X}}_n = (X_n, \ldots, X_1)^T$  be the vector  $\mathbf{X}_n$  with the entries in reverse order. In addition, let  $\mu$  and  $\gamma(h)$  be the mean and autocovariance function of  $\{X_t, t \in \mathbb{Z}\},$ respectively, and define

$$
\mathbf{\Gamma}_n = (\gamma(i-j))_{1 \leq i,j \leq n}
$$
 and  $\gamma_n(h) = (\gamma(h), \gamma(h+1), \dots, \gamma(n+h-1))^T$ .

Then any values of  $a_0$  and **a** which minimize the MSPE

$$
\mathbb{E}(X_{n+h}-P_nX_{n+h})^2=\mathbb{E}\left[X_{n+h}-\left(a_0+\mathbf{a}^T\tilde{\mathbf{X}}_n\right)\right]^2
$$

must satisfy

$$
a_0 = \mu(1 - \mathbf{a}^T \mathbf{1}_n)
$$

$$
\mathbf{\Gamma}_n \mathbf{a} = \gamma_n(h).
$$

Moreover, under values of  $a_0$  and **a** which satisfy the above equations, the MSPE is given by

$$
\mathbb{E}(X_{n+h}-P_nX_{n+h})^2=\gamma(0)-\mathbf{a}^T\boldsymbol{\gamma}_n(h).
$$

#### **Derivation of the above equations**

To derive the above equations, we consider predicting the value of any random variable *V* using the values of some other random variables  $U_1, \ldots, U_n$  with a predictor of the form  $a_0 + \sum_{i=1}^n a_i U_i$ . Letting  $\mathbf{U} = (U_1, \dots, U_n)^T$  and  $\mathbf{a} = (a_1, \dots, a_n)^T$ , we consider minimizing the MSPE

$$
\mathbb{E}[V - (a_0 + \mathbf{a}^T \mathbf{U})]^2.
$$

We find that the values of  $a_0$  and **a** which minimize the above expression must satisfy the equations

$$
a_0 = \mathbb{E}V - \mathbf{a}^T \mathbb{E} \mathbf{U}
$$

$$
Cov(\mathbf{U})\mathbf{a} = Cov(\mathbf{U}, V).
$$

We get the above requirements by taking deriatives of the MSPE with respect to  $a_0$  and  $a$  and setting these to zero. We have *∂*

$$
\frac{\partial}{\partial a_0}\mathbb{E}[V - (a_0 + \mathbf{a}^T \mathbf{U})]^2 = -2[\mathbb{E}V - a_0 - \mathbf{a}^T \mathbb{E} \mathbf{U}].
$$

Setting this equal to zero gives

 $a_0 = \mathbb{E}V - \mathbf{a}^T\mathbb{E}\mathbf{U}$ .

Plugging this value of  $a_0$  into the expression for the MSPE gives

$$
\mathbb{E}[V - ((\mathbb{E}V - \mathbf{a}^T \mathbb{E}U) + \mathbf{a}^T U)]^2 = \mathbb{E}[(V - \mathbb{E}V) - \mathbf{a}^T (U - \mathbb{E}U)]^2,
$$

and the derivative with respect to **a** of the above is

$$
\frac{\partial}{\partial \mathbf{a}} = \mathbb{E}[(V - \mathbb{E}V) - \mathbf{a}^T(\mathbf{U} - \mathbb{E}U)]^2 = -2\mathbb{E}(\mathbf{U} - \mathbb{E}U)[(V - \mathbb{E}V) - \mathbf{a}^T(\mathbf{U} - \mathbb{E}U)]
$$
  
= -2 Cov(U, V) + 2 Cov(U)a.

Setting this equal to zero gives

$$
Cov(\mathbf{U})\mathbf{a} = Cov(\mathbf{U}, V).
$$

We see that if  $a_0$  and **a** satisfy the above, then

$$
\mathbb{E}[V - (a_0 + \mathbf{a}^T \mathbf{U})]^2 = \mathbb{E}[(V - \mathbb{E}V) - \mathbf{a}^T (\mathbf{U} - \mathbb{E}U)]^2
$$
  
\n
$$
= \mathbb{E}[(V - \mathbb{E}V)^2 - 2\mathbf{a}^T (\mathbf{U} - \mathbb{E}U)(V - \mathbb{E}V) + \mathbf{a}^T (\mathbf{U} - \mathbb{E}U)(\mathbf{U} - \mathbb{E}U)^T \mathbf{a}]
$$
  
\n
$$
= \text{Var } V - 2\mathbf{a}^T \text{Cov}(\mathbf{U}, V) + \mathbf{a}^T \text{Cov}(\mathbf{U})\mathbf{a}
$$
  
\n
$$
= \text{Var } V - \mathbf{a}^T \text{Cov}(\mathbf{U}, V).
$$

#### **Making forecasts**

If the matrix  $\Gamma_n$  is non-singular, then the values of  $a_0$  and **a** which minimize the MSPE are

$$
\mathbf{a} = \mathbf{\Gamma}_n^{-1} \boldsymbol{\gamma}_n(h) \quad \text{with} \quad a_0 = \mu (1 - \mathbf{1}_n^T \mathbf{a}).
$$

#### **Example:**

Consider forecasting the value of  $X_{n+h}$  from the stationary time series defined by

$$
X_t = \phi X_{t-1} + Z_t, \quad |\phi| < 1,
$$

where  $\{Z_t, t \in \mathbb{Z}\}\)$  is a white noise sequence with mean zero and variance  $\sigma^2$ . Then the autocovariance function (see Lec 03) is given by

$$
\gamma(h) = \frac{\phi^{|h|}}{1 - \phi^2} \sigma^2.
$$

Therefore we have

$$
\mathbf{\Gamma}_n = \begin{pmatrix}\n1 & \phi & \phi^2 & \dots & \phi^{n-2} & \phi^{n-1} \\
\phi & 1 & \phi & \dots & \phi^{n-3} & \phi^{n-2} \\
\phi^2 & \phi & 1 & \dots & \phi^{n-4} & \phi^{n-3} \\
\vdots & \vdots & \vdots & \ddots & \vdots & \vdots \\
\phi^{n-2} & \phi^{n-3} & \phi^{n-4} & \dots & 1 & \phi \\
\phi^{n-1} & \phi^{n-2} & \phi^{n-3} & \dots & \phi & 1\n\end{pmatrix}\n\begin{pmatrix}\n\sigma^2 & \sigma^2 & \sigma^2 \\
\vdots & \vdots & \vdots & \ddots & \vdots \\
\sigma^2 & \sigma^2 & \sigma^2 & \sigma^2\n\end{pmatrix}
$$

and

$$
\gamma_n(h) = \left(\phi^h, \phi^{h+1}, \dots, \phi^{h+n-1}\right) \frac{\sigma^2}{1 - \phi^2},
$$

so that  $\mathbf{a} = (\phi^h, 0, \dots, 0)^T$  is the solution to  $\mathbf{\Gamma}_n \mathbf{a} = \gamma_n(h)$ . The mean of the time series is equal to zero, so  $a_0 = 0$ . The following R code demonstrates forecasting in the AR(1) model: Note that if we assume a mean-zero model for our time series, we should center the data by subtracting the mean.

```
phi <- .9
n <- 30
B <- 1000 # length of burn-in period
X0 <- numeric(B+n)
X0[1] < -0for( i in 2:(B + n)){
    X0[i] <- phi * X0[i-1] + rnorm(1)
}
X <- X0[-c(1:B)] # remove burn-in obs from beginning
h <- 10 # forecast h steps ahead
# compute prediction based on centered data, then add the mean back
Xpred \leftarrow (X[n]-mean(X)) * phi^c(1:h) + mean(X)plot(X,xlim=c(1,n+h),xlab="Time",type="l")
points(Xpred~c((n+1):(n+h)))
abline(h=0,lty=3)
```
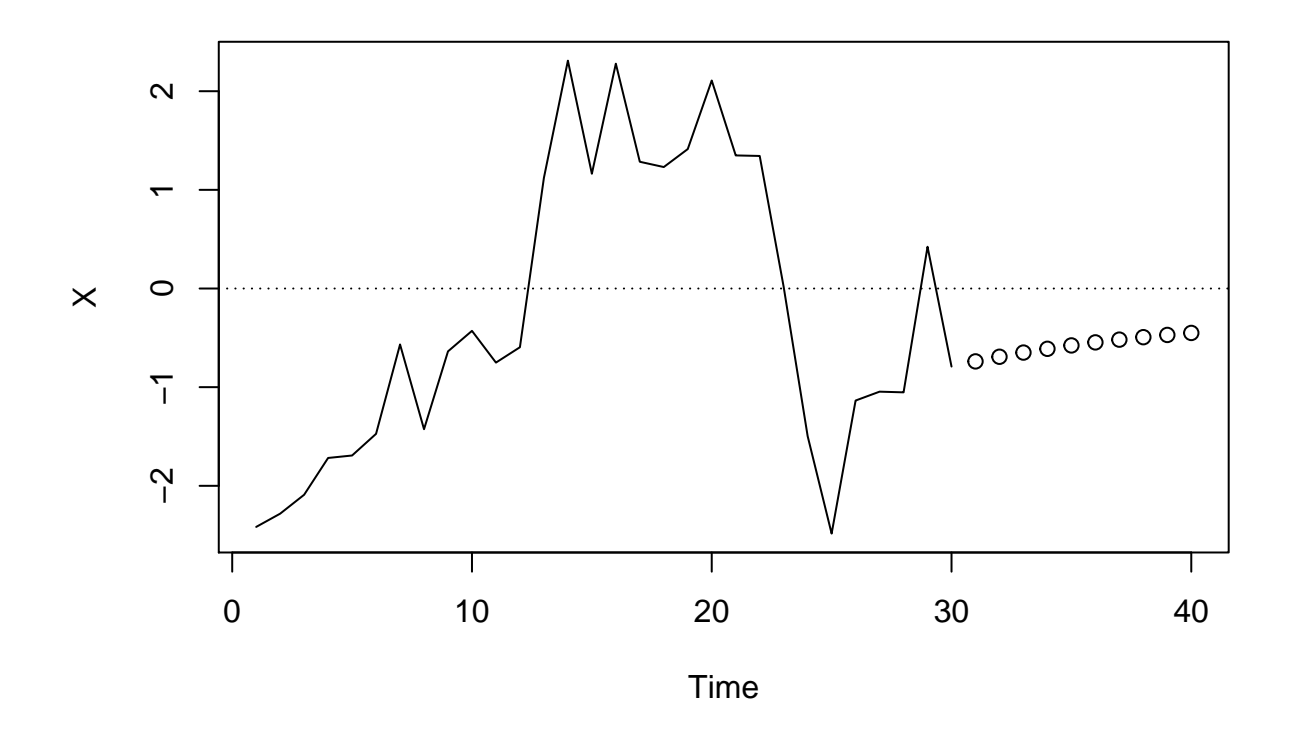

#### **Fast one-step-ahead forecasting with the Durbin-Levinson algorithm**

Consider a stationary time series  $\{X_t, t \in \mathbb{Z}\}\$  and assume that it has mean  $\mu = 0$  and autocovariance function *γ*(·); for the purposes of forecasting, we do not lose any generality by assuming that  $\mu = 0$ , since we can always work with a centered time series. We now just focus on forecasting the value of  $X_{n+1}$  based on the values  $X_1, \ldots, X_n$ ; that is, we consider the case of one-step-ahead forecasting. For each  $n = 1, 2, \ldots$ , our linear forecaster has the form

$$
P_n X_{n+1} = \sum_{i=1}^n a_{n,i} X_{n+1-i} = \mathbf{a}_n^T \tilde{\mathbf{X}}_n,
$$

where  $\mathbf{a}_n = (a_{1,1}, \ldots, a_{n,n})^T$ . The choice of  $\mathbf{a}_n$  which minimizes the MSPE must satisfy the equation

$$
\Gamma_n \mathbf{a}_n = \gamma_n
$$
, where  $\gamma_n := \gamma_n(n) = (\gamma(1), \dots, \gamma(n))^T$ .

If the matrix  $\Gamma_n$  is non-singular, then the solution is unique and is given by

$$
\mathbf{a}_n = \boldsymbol{\Gamma}_n^{-1} \boldsymbol{\gamma}_n.
$$

If *n* is very large, then computing the inverse of the  $n \times n$  matrix  $\Gamma_n$  could be very computationally expensive. In the following we derive the Durbin-Levinson algorithm, which is an algorithm to recursively compute one-step-ahead forecasts  $P_n X_{n+1}$  for each  $n \geq 1$  without having to invert the matrices  $\Gamma_1, \Gamma_2, \ldots$ 

For each  $k \geq 1$ , define  $\mathbf{a}_k = (a_{k,1}, \dots, a_{k,k})^T$  by

$$
\mathbf{a}_k = \mathbf{\Gamma}_k^{-1} \pmb{\gamma}_k,
$$

where  $\boldsymbol{\gamma}_k = (\gamma(1), \ldots, \gamma(k))^T$ . In addition define  $\tilde{\mathbf{a}}_k = (a_{k,k}, \ldots, a_{k,1})^T$  and  $\tilde{\boldsymbol{\gamma}}_k = (\gamma(k), \ldots, \gamma(1))^T$ , which are the vectors  $a_k$  and  $\gamma_k$  with the entries in reverse order. We wish to find an expression for the vector  $a_{k+1}$ in terms of  $a_k$  which does not require an inversion of the matrix  $\Gamma_{k+1}$ . We begin by writing

$$
\begin{aligned}\n\begin{bmatrix}\n a_{k+1,1} \\
 \vdots \\
 a_{k+1,k+1}\n \end{bmatrix} &= \mathbf{\Gamma}_{k+1}\boldsymbol{\gamma}_{k+1} \\
&= \begin{bmatrix}\n \mathbf{\Gamma}_{k} & \tilde{\boldsymbol{\gamma}}_{k} \\
 \tilde{\boldsymbol{\gamma}}_{k}^{T} & \boldsymbol{\gamma}(0)\n \end{bmatrix}^{-1}\n \begin{bmatrix}\n \boldsymbol{\gamma}_{k} \\
 \vdots \\
 \boldsymbol{\gamma}_{(k+1)}\n \end{bmatrix} \\
&= \begin{bmatrix}\n \mathbf{\Gamma}_{k}^{-1} + \mathbf{\Gamma}_{k}^{-1}\tilde{\boldsymbol{\gamma}}_{k}(\boldsymbol{\gamma}(0) - \tilde{\boldsymbol{\gamma}}_{k}^{T}\mathbf{\Gamma}_{k}^{-1}\tilde{\boldsymbol{\gamma}}_{k})^{-1}\tilde{\boldsymbol{\gamma}}_{k}^{T}\mathbf{\Gamma}_{k}^{-1} & -\mathbf{\Gamma}_{k}^{-1}\tilde{\boldsymbol{\gamma}}_{k}(\boldsymbol{\gamma}(0) - \tilde{\boldsymbol{\gamma}}_{k}^{T}\mathbf{\Gamma}_{k}^{-1}\tilde{\boldsymbol{\gamma}}_{k})^{-1}\n \end{bmatrix}\n \begin{bmatrix}\n \boldsymbol{\gamma}_{k} \\
 \vdots \\
 \boldsymbol{\gamma}_{k}^{T}\mathbf{\Gamma}_{k}^{-1}(\boldsymbol{\gamma}(0) - \tilde{\boldsymbol{\gamma}}_{k}^{T}\mathbf{\Gamma}_{k}^{-1}\tilde{\boldsymbol{\gamma}}_{k})^{-1}\tilde{\boldsymbol{\gamma}}_{k}^{T}\mathbf{\Gamma}_{k}^{-1} & -\mathbf{\Gamma}_{k}^{-1}\tilde{\boldsymbol{\gamma}}_{k}(\boldsymbol{\gamma}(0) - \tilde{\boldsymbol{\gamma}}_{k}^{T}\mathbf{\Gamma}_{k}^{-1}\tilde{\boldsymbol{\gamma}}_{k})^{-1}\n \end{bmatrix}\n \begin{bmatrix}\n \boldsymbol{\gamma}_{k} \\
 \vdots \\
 \boldsymbol{\gamma}_{(k+1)}\n \end{bmatrix} \\
&= \begin{bmatrix}\n \boldsymbol{\Gamma}_{k}^{-1}\boldsymbol{\gamma}_{k} + \boldsymbol{\Gamma}_{k}^{-1}\tilde{\boldsymbol{\gamma}}_{k}(\boldsymbol{\gamma}(0) - \tilde{\boldsymbol{\gamma}}_{k}^{T}\mathbf{\Gamma}_{k}^{-1}\tilde{\boldsymbol{\gamma}}_{k})^{-1}\tilde{\boldsymbol{\gamma}}_{k}^{T}\mathbf{\Gamma}_{k}^{-1}\boldsymbol{\gamma}_{k} - \boldsymbol{\Gamma}_{k}^{-1}\tilde{\boldsymbol{\gamma}}_{k}(\boldsymbol
$$

Replacing  $\Gamma_k^{-1} \gamma_k$  with  $\mathbf{a}_k$  and  $\Gamma_k^{-1} \tilde{\gamma}_k$  with  $\tilde{\mathbf{a}}_k$ , we have

$$
\begin{bmatrix}\na_{k+1,1} \\
\vdots \\
a_{k+1,k+1}\n\end{bmatrix} = \begin{bmatrix}\na_k - \frac{\gamma(k+1) - \tilde{\gamma}_k^T a_k}{\gamma(0) - \tilde{\gamma}_k^T \tilde{a}_k} \tilde{a}_k \\
\frac{\gamma(k+1) - \tilde{\gamma}_k^T a_k}{\gamma(0) - \tilde{\gamma}_k^T \tilde{a}_k}\n\end{bmatrix}
$$

*.*

From this we see that we can write

$$
a_{k+1,k+1} = \frac{\gamma(k+1) - \tilde{\gamma}_k^T \mathbf{a}_k}{\gamma(0) - \gamma_k^T \mathbf{a}_k}
$$

$$
(a_{k+1,1}, \dots, a_{k+1,k})^T = \mathbf{a}_k - a_{k+1,k+1} \tilde{\mathbf{a}}_k,
$$

noting that  $\tilde{\gamma}_k^T \tilde{\mathbf{a}}_k = \gamma_k^T \mathbf{a}_k$ . With this recursive algorithm we can find  $\mathbf{a}_{k+1}$  from  $\mathbf{a}_k$  without having to invert the matrix  $\Gamma_{k+1}$ . We can make one further tweak so that computation is even faster: Set  $v_k = \gamma(0) - \gamma_k^T \mathbf{a}_k$ for  $k \geq 1$  and  $v_0 = \gamma(0)$ . Then we have

$$
v_k = \gamma(0) - \gamma_k^T \mathbf{a}_k
$$
  
\n
$$
= \gamma(0) - \gamma(k)a_{k,k} - \gamma_{k-1}^T (a_{k,1}, \dots, a_{k,k-1})^T
$$
  
\n
$$
= \gamma(0) - \gamma(k)a_{k,k} - \gamma_{k-1}^T (\mathbf{a}_{k-1} - a_{k,k}\tilde{\mathbf{a}}_{k-1})
$$
  
\n
$$
= v_{k-1} - a_{k,k}(\gamma(k) - \gamma_{k-1}^T \tilde{\mathbf{a}}_{k-1})
$$
  
\n
$$
= v_{k-1} - a_{k,k} \frac{(\gamma(k) - \gamma_{k-1}^T \tilde{\mathbf{a}}_{k-1})}{\gamma(0) - \gamma_{k-1}^T \mathbf{a}_{k-1}} (\gamma(0) - \gamma_{k-1}^T \mathbf{a}_{k-1})
$$
  
\n
$$
= v_{k-1} - a_{k,k}^2 v_{k-1}
$$
  
\n
$$
= v_{k-1} (1 - a_{k,k}^2).
$$

This allows us to define the algorithm as described in the following section.

#### **Recursive computation of coefficients with the Durbin-Levinson algorithm:**

Set

$$
v_0 = \gamma(0) \quad \text{and} \quad a_{1,1} = \gamma(1)/\gamma(0),
$$

and then for  $k = 1, \ldots, n$  perform the recursions

$$
v_k = v_{k-1}(1 - a_{k,k}^2)
$$

$$
a_{k+1,k+1} = (\gamma(k+1) - \tilde{\gamma}_k^T \mathbf{a}_k) / v_k
$$

$$
(a_{k+1,1}, \dots, a_{k+1,k})^T = \mathbf{a}_k - a_{k+1,k+1} \tilde{\mathbf{a}}_k.
$$

The one-step-ahead predictions are then computed as

$$
P_k X_{k+1} = \begin{cases} 0 & \text{if } k = 0\\ \mathbf{a}_k^T \tilde{\mathbf{X}}_k & \text{if } k = 1, \dots, n, \end{cases}
$$

where  $\tilde{\mathbf{X}}_k = (X_k, \dots, X_1)^T$  for  $k = 1, \dots, n$ .

Note: We obtain  $v_0 = \gamma(0)$  by considering the case  $k = 1$ . Also, the values  $v_0, v_1, \ldots, v_n$  are the MSPEs for the predictions.

The following R code defines a function for running the Durbin-Levinson algorithm and applies it to a simulated data set from an  $MA(q)$  model:

```
DL.1step <- function(X,gamma.0,gamma.n){
```

```
n <- length(X)
X.pred <- numeric(n+1)
X.pred[1] < -0alpha <- numeric(n)
v <- numeric(n+1)
v[1] <- gamma.0
a.k <- gamma.n[1] / gamma.0
alpha[1] \leftarrow a.k
for(k \in 1:(n-1)){
    X.pred[k+1] <- sum( a.k * X[k:1] )
    v[k+1] <- v[k]*(1 - a.k[k]^2)a.kplus1 <- numeric(k+1)
    a.kplus1[k+1] <- ( gamma.n[k+1] - sum( gamma.n[k:1] * a.k ) ) / v[k+1]
    a.kplus1[1:k] < -a.k - a.kplus1[k+1] * a.k[k:1]a.k <- a.kplus1
    alpha[k+1] <- a.kplus1[k+1]}
X. pred[n+1] < -sum( a.k * X[n:1]) )
```

```
output <- list( X.pred = X.pred,
                    alpha = alpha,v = vreturn(output)
}
# generate some data from an MA(q) model
n < -100theta <- c(1,.8,.6,.5,.25,.1,.1,.95)
q <- length(theta) - 1
Z <- rnorm(n+q,0,1)
X <- numeric(n)
for(t in 1:n)
{
    ind \leftarrow q + t:(t-q)X[t] <- sum( theta * Z[ind] )
}
# construct vector of autocovariances to use in the DL algorithm
gamma.0 <- 1 * sum(theta^2)
gamma.n <- numeric(n)
for(h in 1:q)
{
    gamma.n[h] <- sum(theta[1:(q - h + 1 )]*theta[ ( 1 + h ) : ( q + 1 ) ])
}
# run the Durbin-Levinson algorithm in centered data, then add center back
X.pred <- DL.1step(X-mean(X),gamma.0,gamma.n)$X.pred + mean(X)
# plot original series as well as one-step-ahead predictions
plot(X,xlim=c(1,n+1),xlab="Time",type="l",ylim=range(X,X.pred))
points(X.pred)
abline(h=0,lty=3)
```
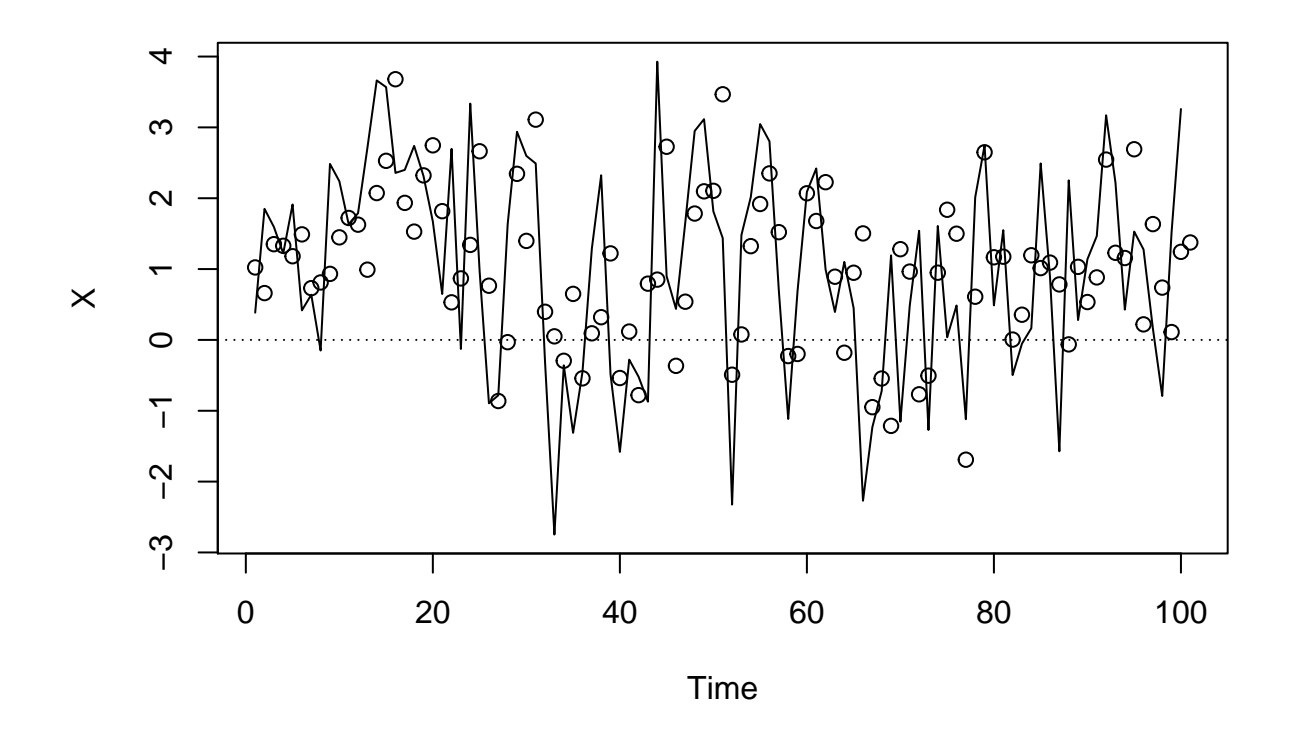

**Fast one-step- and h-step-ahead forecasting with the innovations algorithm**

Another algorithm with which we can compute one-step-ahead forecasts without inverting large matrices is the so-called innovations algorithm. This algorithm does not require stationarity, though it assumes a constant mean. In this section we consider a time series  $\{X_t, t \in \mathbb{Z}\}\$  such that  $\mathbb{E}X_t = 0$  for all  $t \in \mathbb{Z}$ , we and define  $\kappa(i, j) = \mathbb{E}X_i X_j$  for  $i, j \in \mathbb{Z}$ .

For  $k = 1, 2, \ldots$  define the matrices  $\mathbf{K}_k = (\kappa(i - j))_{1 \le i, j \le k}$ , and assume that these are nonsingular matrices. Then define the one-step-ahead predictions  $\hat{X}_1, \ldots, \hat{X}_n$  of  $X_1, \ldots, X_n$  as

$$
\hat{X}_{k+1} = \begin{cases} 0 & \text{if } k = 0\\ \sum_{j=1}^{k} a_{k,j} X_{k+1-j} & \text{if } k = 1, \dots, n-1, \end{cases}
$$

where  $\mathbf{a}_k = (a_{k,1}, \dots, a_{k,k})^T$  is given by

$$
\mathbf{a}_k = \underset{\mathbf{a} \in \mathbb{R}^k}{\operatorname{argmin}} \quad \mathbb{E}(X_{k+1} - \mathbf{a}^T \tilde{\mathbf{X}}_k)^2 = \mathbf{K}_n^{-1} (\kappa(k, k+1), \dots, \kappa(1, k+1))^T
$$

for  $k = 1, ..., n - 1$ . Define the vector  $\hat{\mathbf{X}}_n = (\hat{X}_1, ..., \hat{X}_n)^T$  and let  $\mathbf{U}_n = \hat{\mathbf{X}}_n - \mathbf{X}_n$ , so that **U** contains the one-step-ahead prediction errors. We can call these the "innovations". Define the matrix

$$
\mathbf{A}_n = \begin{bmatrix} 0 & 0 & 0 & \dots & 0 & 0 \\ a_{1,1} & 0 & 0 & \dots & 0 & 0 \\ a_{2,2} & a_{2,1} & 0 & \dots & 0 & 0 \\ a_{3,3} & a_{3,2} & a_{3,1} & \dots & 0 & 0 \\ \vdots & \vdots & \vdots & \ddots & \vdots & 0 & 0 \\ a_{n-1,n-1} & a_{n-1,n-2} & a_{n-1,n-3} & \dots & a_{n-1,1} & 0 \end{bmatrix},
$$

so that  $\hat{\mathbf{X}}_n = \mathbf{A}_n \mathbf{X}_n$ . Then we see that we may write

$$
\mathbf{U}_n = (\mathbf{I} - \mathbf{A}_n) \mathbf{X}_n.
$$

Moreover, since  $(I - A_n)$  is non-singular, we may write

$$
(\mathbf{I} - \mathbf{A}_n)^{-1} \mathbf{U}_n = \mathbf{X}_n,
$$

where  $(\mathbf{I} - \mathbf{A}_n)^{-1} = (\mathbf{I} + \mathbf{\Theta}_n)$ , where the matrix  $\mathbf{\Theta}_n$  has the form

$$
\mathbf{\Theta}_n = \left[ \begin{array}{ccccc} 0 & 0 & 0 & \dots & 0 & 0 \\ \theta_{1,1} & 0 & 0 & \dots & 0 & 0 \\ \theta_{2,2} & \theta_{2,1} & 0 & \dots & 0 & 0 \\ \theta_{3,3} & \theta_{3,2} & \theta_{3,1} & \dots & 0 & 0 \\ \vdots & \vdots & \vdots & \ddots & 0 & 0 \\ \theta_{n-1,n-1} & \theta_{n-1,n-2} & \theta_{n-1,n-3} & \dots & \theta_{n-1,1} & 0 \end{array} \right].
$$

Then we may write

$$
\hat{\mathbf{X}}_n = \mathbf{X}_n - (\mathbf{I} - \mathbf{A}_n) \mathbf{X}_n
$$
  
= (\mathbf{I} - \mathbf{A}\_n)^{-1} \mathbf{U}\_n - \mathbf{U}\_n  
= (\mathbf{I} + \mathbf{\Theta}\_n) \mathbf{U}\_n - \mathbf{U}\_n  
= \mathbf{\Theta}\_n \mathbf{U}\_n.

This gives

$$
\hat{X}_{k+1} = \begin{cases}\n0 & \text{if } k = 0 \\
\sum_{j=1}^{k} \theta_{k,j} (X_{k+1-j} - \hat{X}_{k+1-j}) & \text{if } k = 1, \dots, n-1.\n\end{cases}
$$

We find that we can compute the values  $\theta_{n,j}$ ,  $j = 1, \ldots, n$ ,  $n = 1, 2, \ldots$  recursively, allowing fast computation of the one-step-ahead predictions. This is described in the following section.

#### **Recursive computation of coefficients with the innovations algorithm:**

Set  $v_0 = \kappa(1, 1)$ . Then for  $k = 1, ..., n - 1$ , set

$$
\theta_{k,k} = v_0^{-1} \kappa(k+1,1)
$$

and then

$$
\theta_{k,k-j} = v_j \left[ \kappa(k+1,j+1) - \sum_{l=0}^{j-1} \theta_{j,j-l} \theta_{k,k-l} v_l \right], \text{ for } j = 1,\dots,k-1
$$

and

$$
v_k = \kappa(k+1, k+1) - \sum_{l=0}^{k-1} \theta_{k,k-l}^2 v_l.
$$

Moreover, we find that we can get the *h*-step-ahead predictions  $\hat{X}_{n+h}$ ,  $h = 1, 2, \ldots$  according to

$$
\hat{X}_{n+h} = \sum_{j=h}^{n+h-1} \theta_{n+h-1,j} (X_{n+h-j} - \hat{X}_{n+h-j}),
$$

where the values of  $\theta_{n+h-1,j}$ ,  $j = h, \ldots, n+h-1, h = 1, 2, \ldots$  can be found by continuing the recursions, but with

$$
v_{n+h} = \kappa(n+h, n+h) - \sum_{j=h}^{n+h-1} \theta_{n+h-1,j}^2 v_{n+h-j}
$$

(see pg. 167 of B&D Theory). As with the Durbin-Levinson algorithm, the values  $v_0, \ldots, v_n, v_{n+1}, \ldots, v_{n+h}$ are the MSPEs for the predictions.

The following R code implements *h*-step ahead forecasting with the innovations algorithm:

```
# build a function to perform the innovations algorithm
innov.hstep<- function(X,h,K){
#
# X = vector of data values
# h = number of step ahead for which to predict
# K = covariance matrix of X_1,dots,X_{n+h}
#
    n <- length(X)
    v <- numeric(n+h)
    X.pred <- numeric(n+h)
    Theta <- matrix(NA,n+h,n+h)
    v[1] <- K[1,1]
    X.pred[1] < -0Theta[1,1] <- K[2,1] / v[1]v[2] <- K[2,2] - Theta[1,1]<sup>^2*</sup>v[1]
    X. pred[2] < -Theta[1,1]*X[1]for(k \in 2:n){
        Theta[k, k] <- K[k+1, 1] / v[1]for(j in 1:(k-1))
        {
            Theta[k, k-j] <- (K[k+1, j+1]-sum(Theta[j, j:1]*Theta[k, k:(k-j+1])**[1:j]))/v[j+1]}
        v[k+1] <- K[k+1,k+1] - sum( Theta[k,k:1]<sup>^2</sup> * v[1:k] )
        X. pred[k+1] < -sum (Theta[k, 1:k] * (X[k:1] - X. pred[k:1]) )}
    for(k in (n+1):(n+h-1)){
        Theta[k, k] <- K[k+1, 1] / v[1]for(j in 1:(k-1))
        {
```

```
Theta[k,k-j]<-(K[k+1,j+1]-sum(Theta[j,j:1]*Theta[k,k:(k-j+1)]*v[1:j]))/v[j+1]
        }
        v[k+1] <- K[k+1,k+1] - sum( Theta[k,(k-n+1):k]<sup>^2</sup> * v[n:1] )
        X. pred[k+1] < -sum (Theta[k,(k-n+1):k] *(X[n:1] - X. pred[n:1]) )}
    output <- list( X.pred = X.pred,
                    v = v)
    return(output)
}
# generate some data from an MA(q) model
n \le -100theta <- c(1,.8,.6,.5,.25,.1,.1,.95)
q \leftarrow length(theta) - 1
Z \leftarrow \text{rnorm}(n+q, 0, 1)X <- numeric(n)
for(t in 1:n)
{
    ind \leftarrow q + t: (t-q)X[t] <- sum( theta * Z[ind] )
}
# construct covariance matrix K
h \le -10gamma.0 <- 1 * sum(theta^2)
gamma.nplush <- numeric(n+h)
for(l in 1:q)
{
    gamma.nplush[1] \leq sum(theta[1:(q - 1 + 1)]*theta[(1 + 1) : (q + 1)])
}
K <- matrix(NA,n+h,n+h)
for(j in 1:(n+h))for(i in 1:(n+h)){
        K[i,j] <- c(gamma.0,gamma.nplush)[1+abs(i-j)]
    }
# run the innovations algorithm in centered data, then add mean back
X.pred <- innov.hstep(X-mean(X),h,K)$X.pred + mean(X)
# plot original series as well as predictions
plot(X,xlim=c(1,n+h),xlab="Time",ylim=range(X,X.pred),type="l")
points(X.pred)
```
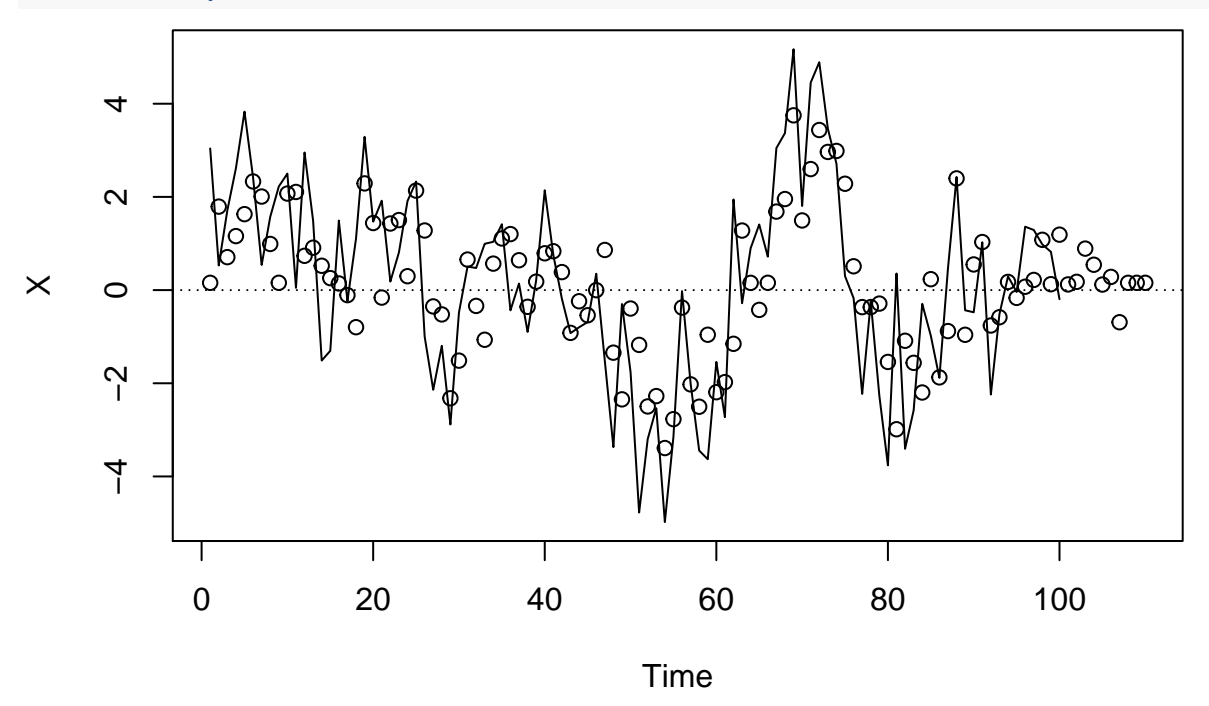

### **The partial autocorrelation function**

In addition to the autocorrelation function, another function, called the *partial autocorrelation function* (pacf), carries information about the dependence structure of a stationary time series. For a stationary time series  $\{X_t, t \in \mathbb{Z}\}\$  with mean 0 and any random variable *Y*, define

$$
P_{\overline{\text{sp}}\{X_2,\dots,X_k\}}Y = \sum_{j=2}^k a_j X_j,
$$

where  $a_2, \ldots, a_k$  are the values which minimize the expression

$$
\mathbb{E}\left(Y - \sum_{j=2}^k a_j X_j\right)^2.
$$

So  $P_{\overline{\text{sp}}{X_2,\dots,X_k}}$ *Y* is the projection of *Y* onto the space spanned by  $X_2,\dots,X_k$ . The partial autocorrelation function  $\alpha(\cdot)$  is given by

$$
\alpha(k) = \text{Corr}(X_{k+1} - P_{\overline{\text{sp}}\{X_2, ..., X_k\}} X_{k+1}, X_1 - P_{\overline{\text{sp}}\{X_2, ..., X_k\}} X_1)
$$

for  $k = 1, 2, \ldots$  We can interpret  $\alpha(k)$  as the correlation between  $X_{k+1}$  and  $X_1$  after accounting for the effects of the intermediate random variables  $X_2, \ldots, X_k$ . That is, if we were to regress both  $X_{k+1}$  and  $X_1$  onto  $X_2, \ldots, X_k$  and get the residuals, the correlation between these residuals would be equal to  $\alpha(k)$ .

Interestingly, it turns out that the Durbin-Levinson algorithm computes the partial autocorrelations  $\alpha(1), \ldots, \alpha(n)$  as it goes through its recursions. In fact, the partial autocorrelations are equal to

$$
\alpha(k) = a_{k,k}, \quad \text{ for } k = 1, \dots, n.
$$

We will discuss the pacf more later on.

## **Building prediction intervals for Gaussian processes**

For a stationary time series  $\{X_t, t \in \mathbb{Z}\}\$  in which each  $X_t$  has a Normal distribution, prediction intervals can be constructed using quantiles from the Normal distribution according to

$$
\hat{X}_{k+1} \pm z_{\alpha} \sqrt{v_k}, \quad k = 1, \dots, n + h - 1,
$$

where  $z_{\alpha}$  is the upper  $\alpha$  quantile of the standard Normal distribution and where the MSPEs  $v_1, \ldots, v_{n+h-1}$ can be obtained from the innovations algorithm. The R code below implements this on the data set from in the previous chunk of R code.

```
innov.hstep.out <- innov.hstep(X-mean(X),h,K)
X.pred <- innov.hstep.out$X.pred + mean(X)
v <- innov.hstep.out$v
lo.pred <- X.pred - 1.96 * sqrt(v)
up.pred <- X.pred + 1.96 * sqrt(v)
# plot original series as well as predictions with prediction limits
plot(X,xlim=c(n-10,n+h),xlab="Time",type="l",ylim=range(X,lo.pred,up.pred))
points(X.pred)
lines(lo.pred,lty=3 )
lines(up.pred,lty=3)
abline(h=0,lty=3)
```
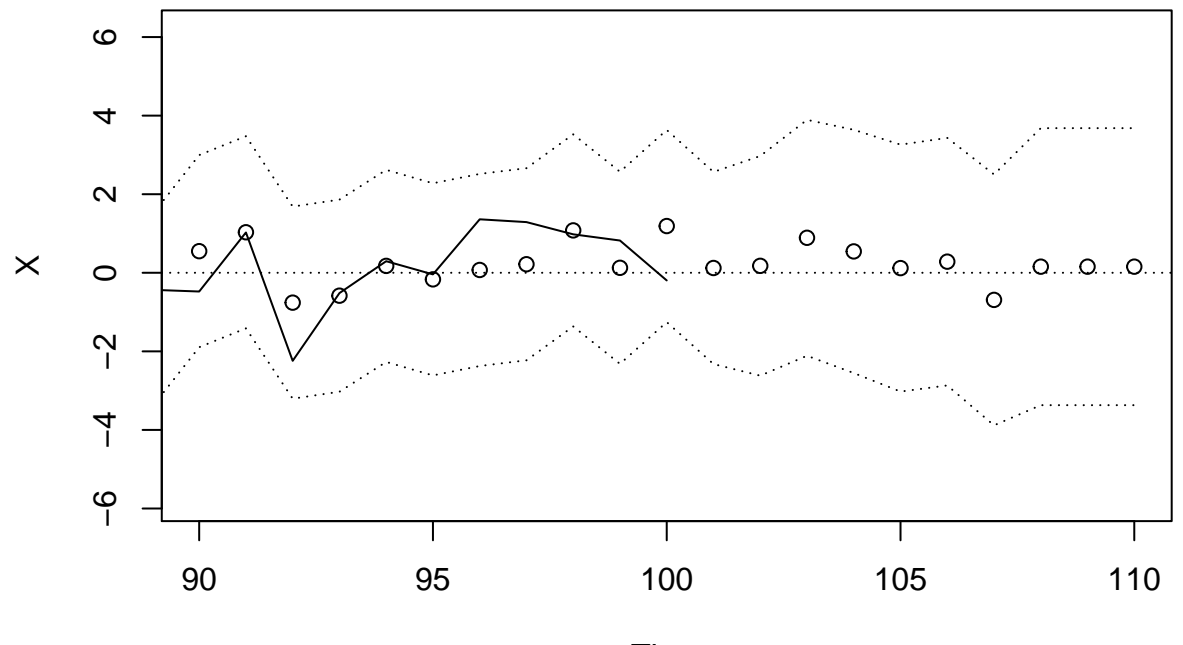

Time